## **III** HARDLIGHT

Методика постобработки напечатанных на фотополимерном принтере стоматологических 3D моделей.

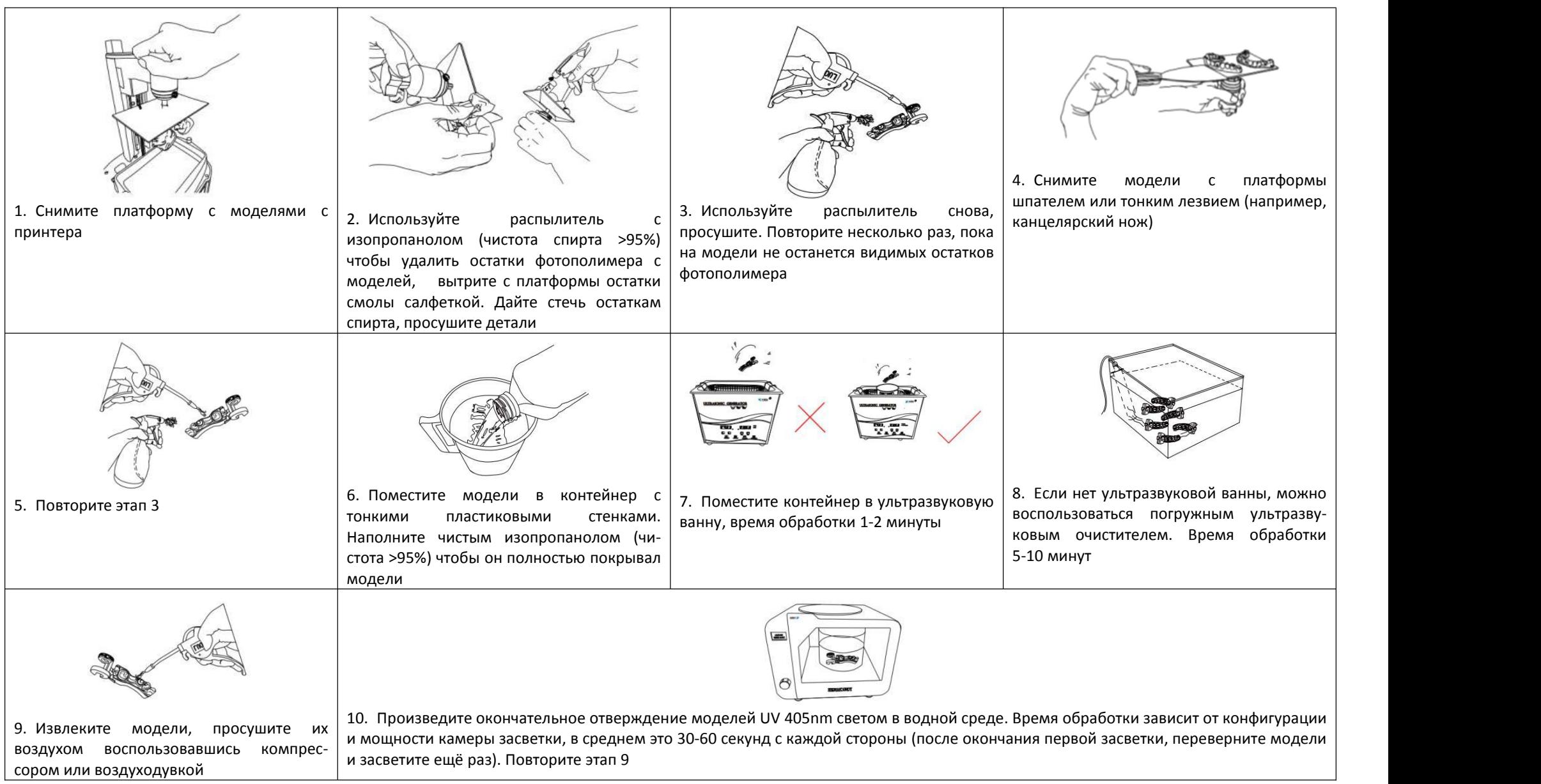

Внимание! При работах не забывайте про меры предосторожности. Работайте в перчатках, в проветриваемом помещении, избегайте контакта материалов открытой кожей, глазами, проглатывания, при необходимости обратитесь к врачу.